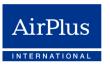

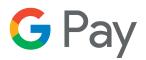

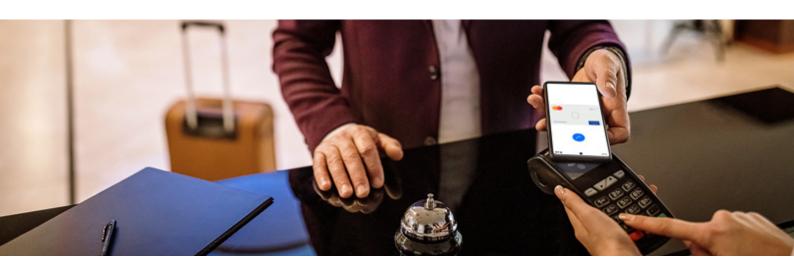

# AirPlus Corporate Cards with Google Pay Tap | Pay | On your way!

AirPlus Corporate Cards can now be used with Google Pay™. That means card holders gain access to a contactless payment solution that is simple, convenient, and secure. Best of all, it's free to use and doesn't add any additional admin work – payment data integrates into your existing statements and travel policies. In short, your employees enjoy a new way to pay with their AirPlus Corporate Card.

### Here's how travellers benefit:

**Contactless**: Enjoy quick and easy payments at a tap.

Global acceptance: Make payments everywhere Google Pay is accepted.

**Safe and secure**: Keep your card protected with industry-leading security.

**Universal:** Pay both in-store and online for all your travel needs.

## Security at a glance

Google Wallet™ keeps your travellers' cards safe with industry-leading security built right into their Android™ device. And when paying with Google Pay, the real card info is never shared. Plus, with easy-to-use privacy settings, users are in control of who sees and uses their data.

Android, Wear OS by Google, Google Pay, Google Play and Google Wallet are trademarks of Google LLC.

## Adding the AirPlus Corporate Card is easy

Setup is quick and easy. Using the AirPlus Mobile app, simply tap the 'Add to Google Pay' button to begin the process. It's also possible to add AirPlus Corporate Cards via the Google Wallet app – just follow the onscreen instructions and you're all set.

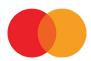

#### **Questions? Ask us!**

#### AirPlus International Ltd.

Building 4, Chiswick Park 566 Chiswick High Road London W4 5YE United Kingdom T +44 (0)20 8994 4725 london@airplus.com www.airplus.com